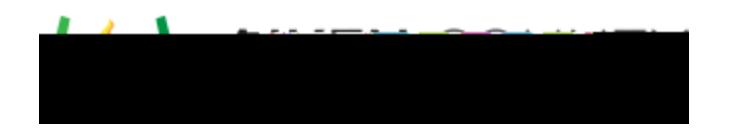

Access the video tutorial on this topic here: <https://performancematters.wistia.com/medias/v1rhu0q67u>

The text entry interaction is a unique case in that the student has an open text field for their answer, yet their response must match one of the defined correct answers exactly to receive credit. This creates a risk for incorrect test scores, especially for math assessments.

- 1. Select > from the main navigation menu.
- 2. Click

 $N=$ 

- 3. In Text Entry Interaction, select if the interaction has one correct answer or more than one correct answer.
- 4. If the interaction has more than one answer, complete the grid with each answer, the number of points, and if the answer is case sensitive.

The grid automatically adds rows if you enter in the grid's last row.

5. Click to add the Text Entry Interaction to the item.

Here are some guidelines and examples to ensure students receive proper credit for their responses.

• Provide the units of measure, including  $\frac{1}{2}$ , outside the answer box unless units are critical. (If so, then units should be added as a separate drop-down using the inline choice interaction.)

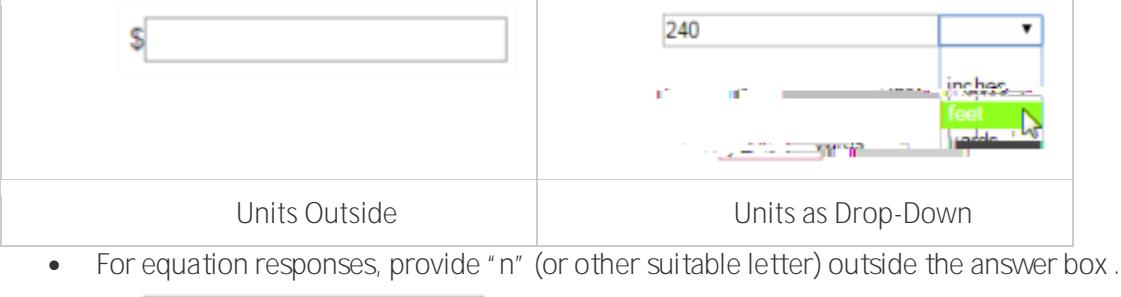

- As a rule, use ( ). Only use  $\{\}$  and  $\lceil \cdot \rceil$  when required.
- Do not use spaces when entering an equation.
- Do not use a comma when entering large numbers.
- Use a decimal point only when required.
- **Use x** for the multiplication symbol, not an asterisk  $\uparrow$ .
- Include these instructions with the items, as appropriate, to quide the students when formatting their responses.
- For questions requiring complex answers, consider using the extended text interaction with human scoring.

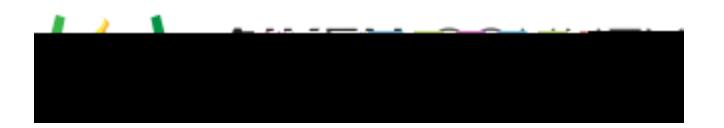

Here are some examples of questions that demonstrate these issues. Example 1

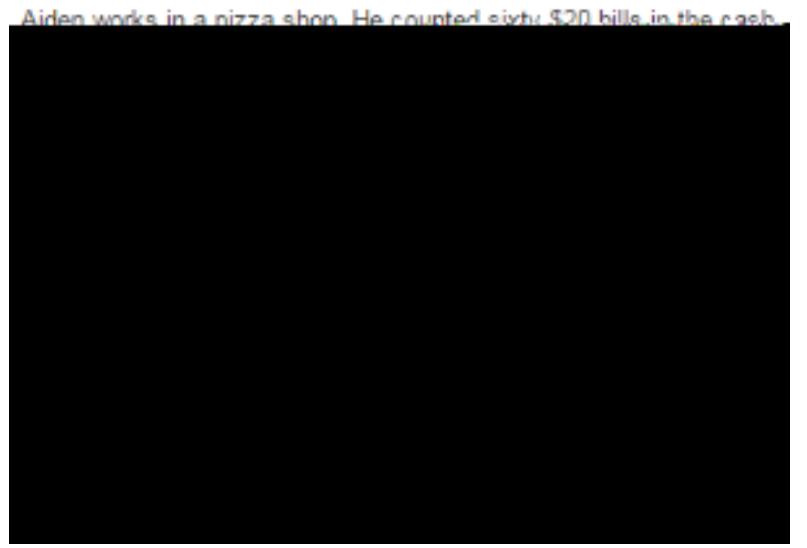

At least 32 student responses contain elements of a correct answer.

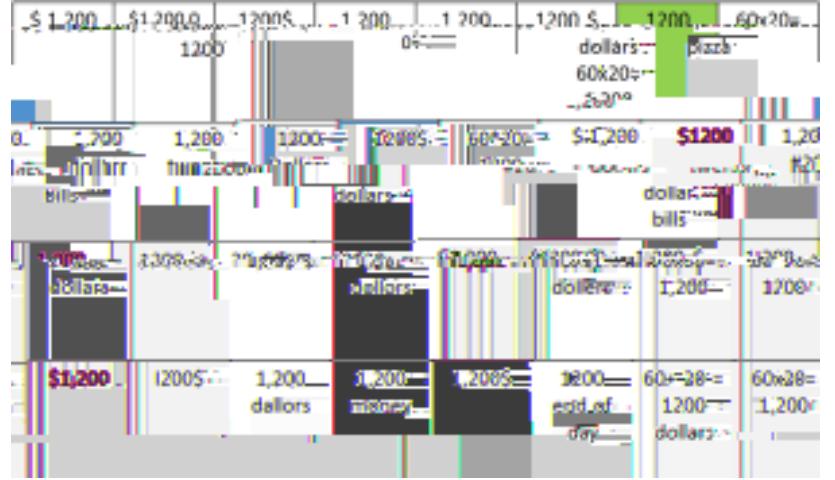

Example 2

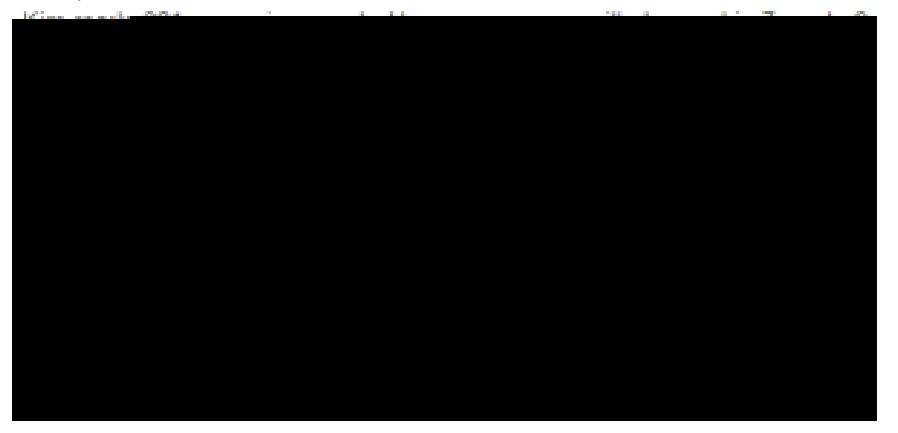

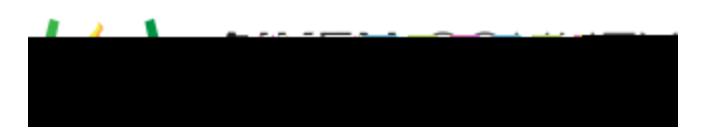

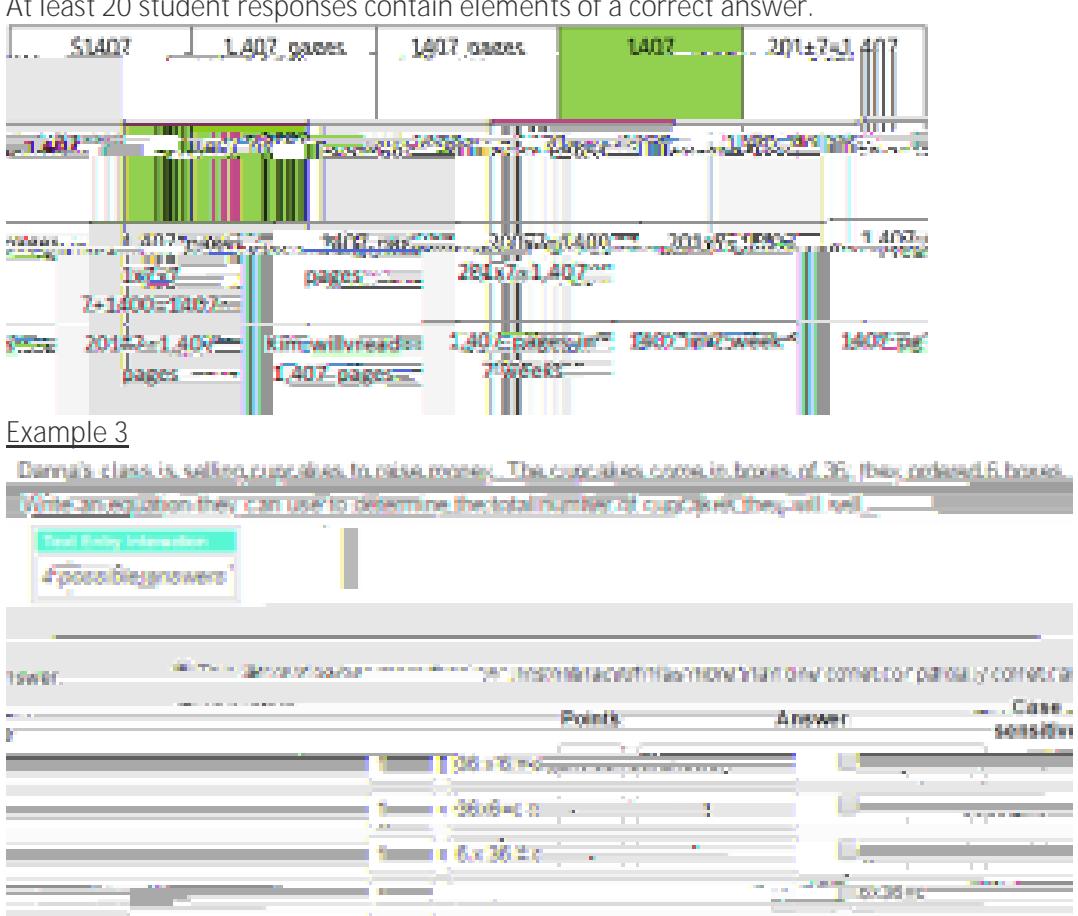

At least 20 student responses contain elements of a correct answer.

At least 37 student responses contain elements of a correct answer. (Orange boxes represent answers in the proper format, but use a different letter from the answer key.)

e.

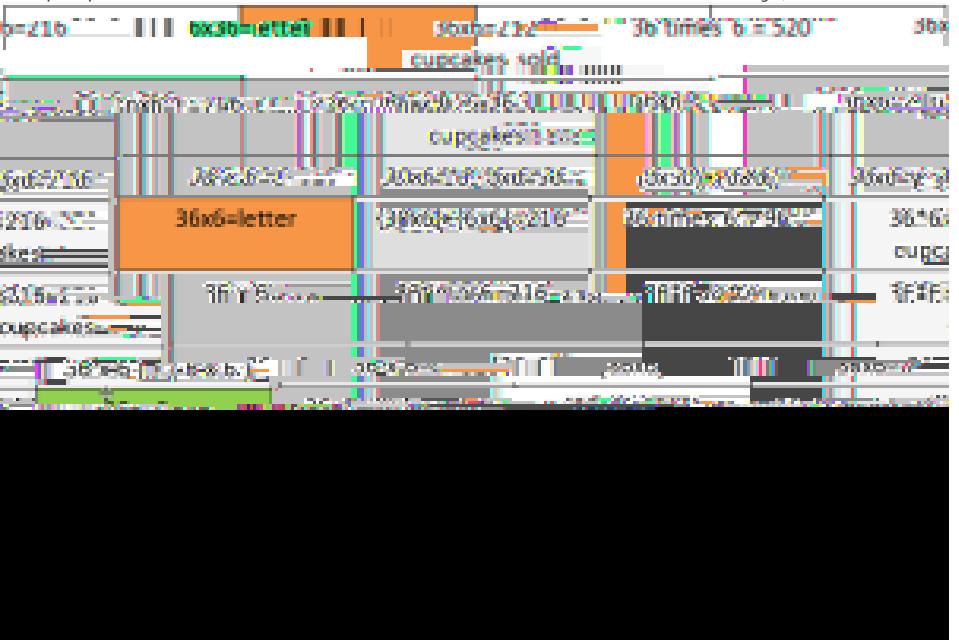

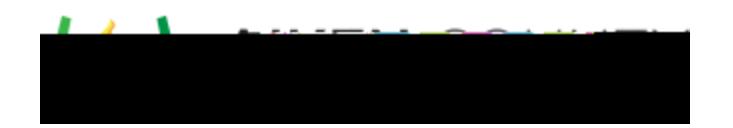

Example 4

Depic door 25 runk was aware don't not 2 days, How more people una stid hando in 422.

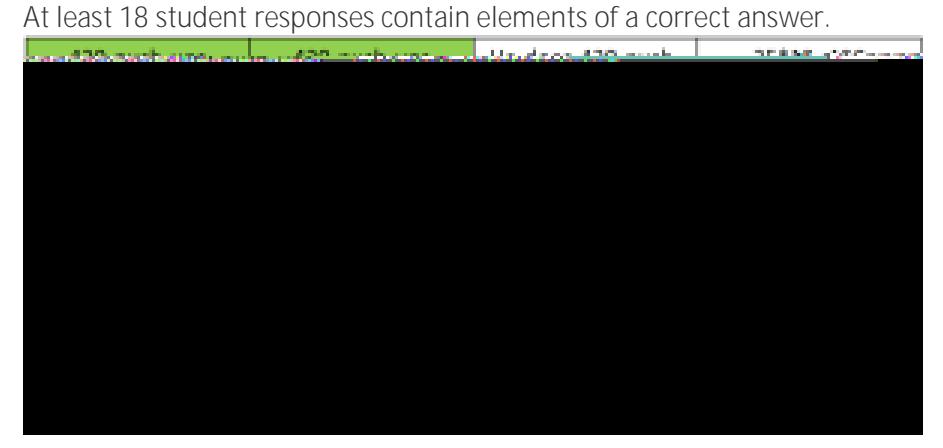